# University of Tokyo Library System

# **Guide to UTokyo Libraries**

For people who are using the University of Tokyo Library for the first time

## 東 大 花 子 学生証

# First, register as a user

## **M** For Students

Please complete the process simply by registering your e-mail address with the UTAS (UTokyo Academic affairs System):

https://utas.adm.u-tokyo.ac.jp/campusweb/

\*If you are not a UTAS user, complete the procedures at your faculty / graduate school library.

# **Example 7 For Faculty & Staff**

Please register with your faculty / graduate school library.

After registering, you can access all UTokyo libraries and borrow books from most of them by showing your ID.

# **Other helpful search tools**

Simultaneously search paper medium and electronic resources. ht **https://www.lib.u-tokyo.ac.jp/en/library/contents/database/2** TREE

Look for a specific electronic journal / book.

**E-journal & E-book Portal** https://www.lib.u-tokyo.ac.jp/en/library/contents/database/1

#### Search for databases.

Database **https://www.lib.u-tokyo.ac.jp/en/library/literacy/database**

- \* Use e-journals / e-books and databases from home (UTokyo Account is required)
	- ➡ **https://www.lib.u-tokyo.ac.jp/sites/default/files/database/manual/text/EZproxy\_English.pdf**

#### Please look here for more details.

➡"**Support for writing reports, theses and other papers":https://www.lib.u-tokyo.ac.jp/en/library/literacy/userguide/campus/report**

# **UTokyo Libraries**

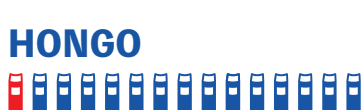

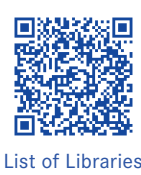

General Library and 17 Libraries

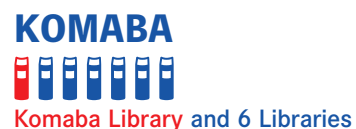

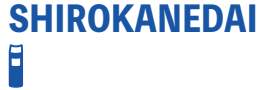

1 Library

# KASHIWA 7666

Kashiwa Library and 3 Libraries

We provide various services at the three main campus libraries and Faculty and Institute Libraries

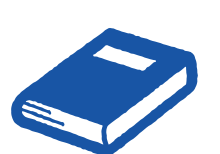

# Search **UTokyo OPAC**

Try UTokyo OPAC first if there is a book or journal you are looking for! https://opac.dl.itc.u-tokyo.ac.jp/opac/ opac\_search/?lang=1

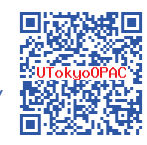

MyOPAC will make you more convenient

MyOPAC is an online tool with which you can extend the loan period, reserve on-loan books, request delivery of books, and more. For further information, please see the reverse page.

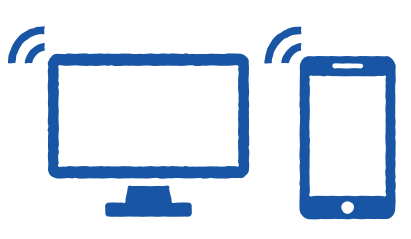

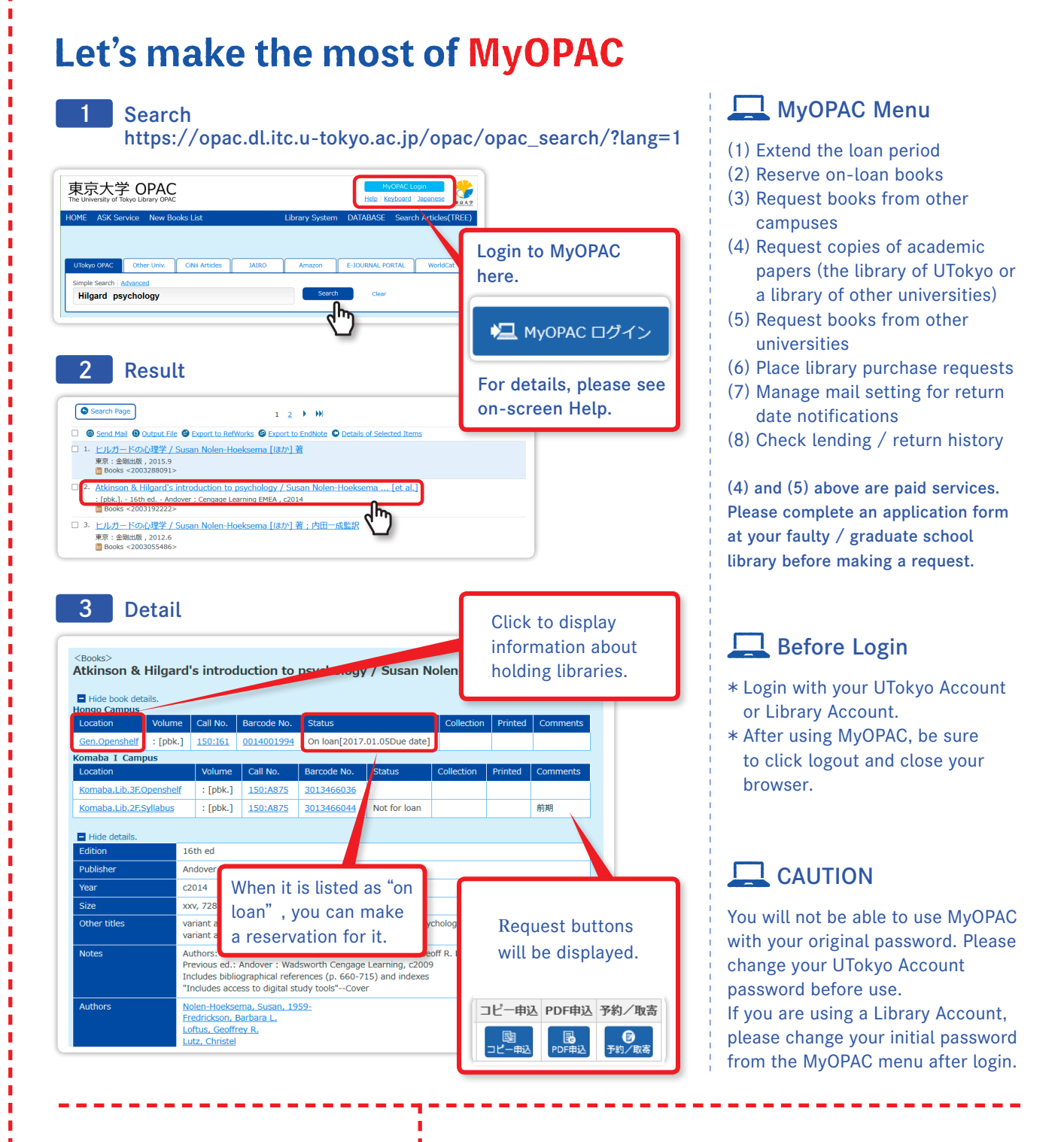

# M Notes on use of libraries

- \* Please ensure that you return materials to the appropriate library counter (if you borrowed books from a library on a different campus, you can return them to your department library or to the General, Komaba or Kashiwa library.)
- \* Your use of the libraries may in some cases be suspended if you are late in returning books. Please be careful to observe the due back dates.

## Let's master how to use tools at seminars!

- The university holds short courses in every campus, which are useful for writing reports / thesis (e.g. a short course on how to search for articles on databases).
- ➡ **https://www.lib.u-tokyo.ac.jp/en/library/literacy/training**

#### If you need help, use the ASK service!

- You can ask questions online about using libraries or searching for materials.
- You can also search through an FAQ section.
	- $\rightarrow$  https://opac.dl.itc.u-tokyo.ac.jp/opac/ask/?lang=1

Edited, Published by: The University of Tokyo Library System (7-3-1 Hongo, Bunkyo-ku, Tokyo 113-0033) Published date: February, **202109**